## SAP ABAP table SHCSKW\_REFLOIO\_INT {Conversion Relations Between KW Documents (Internal)}

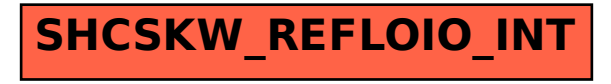